edexcel **:::** 

## CIDA

Pearson Edexcel Level 2 Certificate in Digital Applications

## **C**. II. **The UTTE**<br>Twork ar **Artwork and Imaging Scheme of Work CiDA**: **Unit 3 Artwork and Imaging Scheme of Work**

## Pearson

Contemporary.

## **Unit 3: Artwork and Imaging: Scheme of Work**

Unit 3 is a 90 Guided Learning Hours (GLH) unit. Within this, centres must allow 30 hours for students to complete their Summative Project.

In this scheme of work the SPB is addressed sequentially by project stage. An approach that sequences the work by product could also be considered.

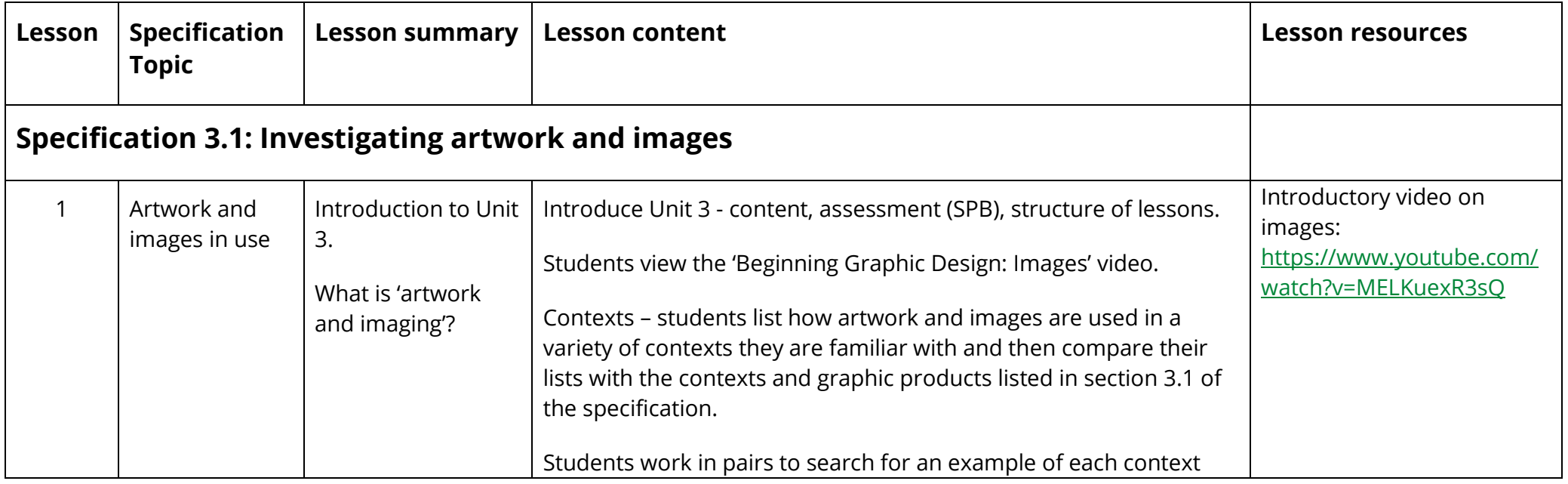

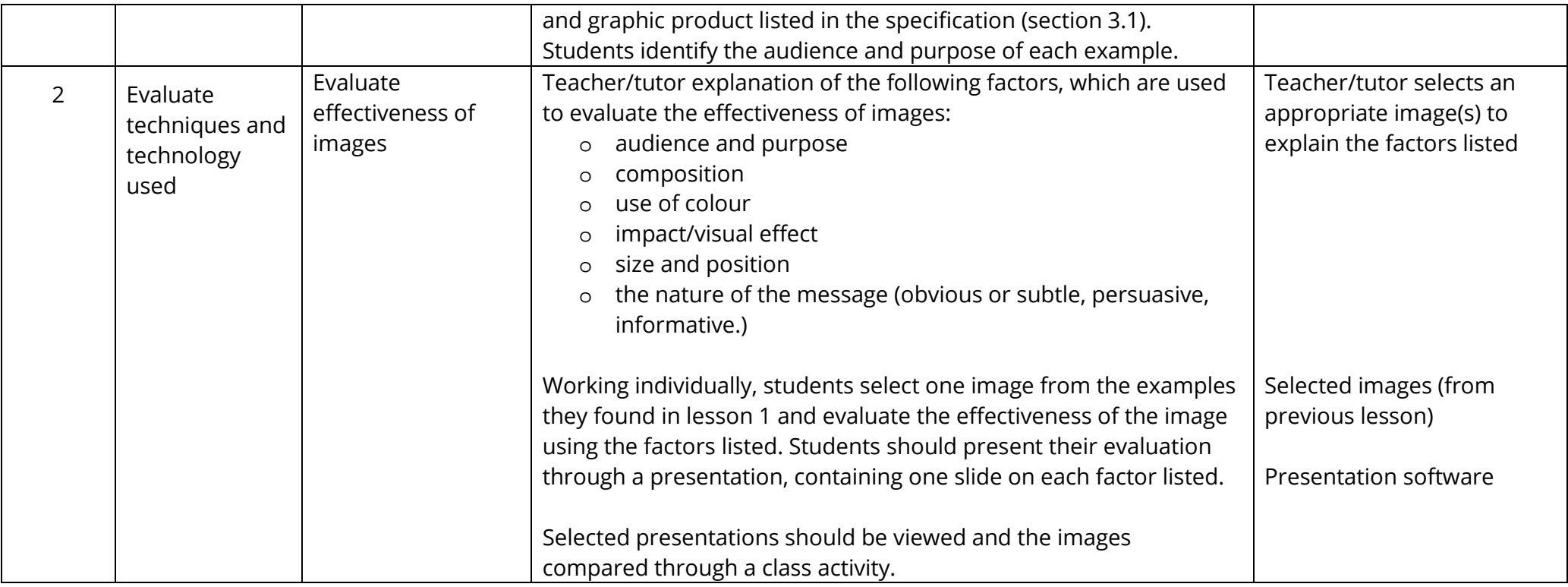

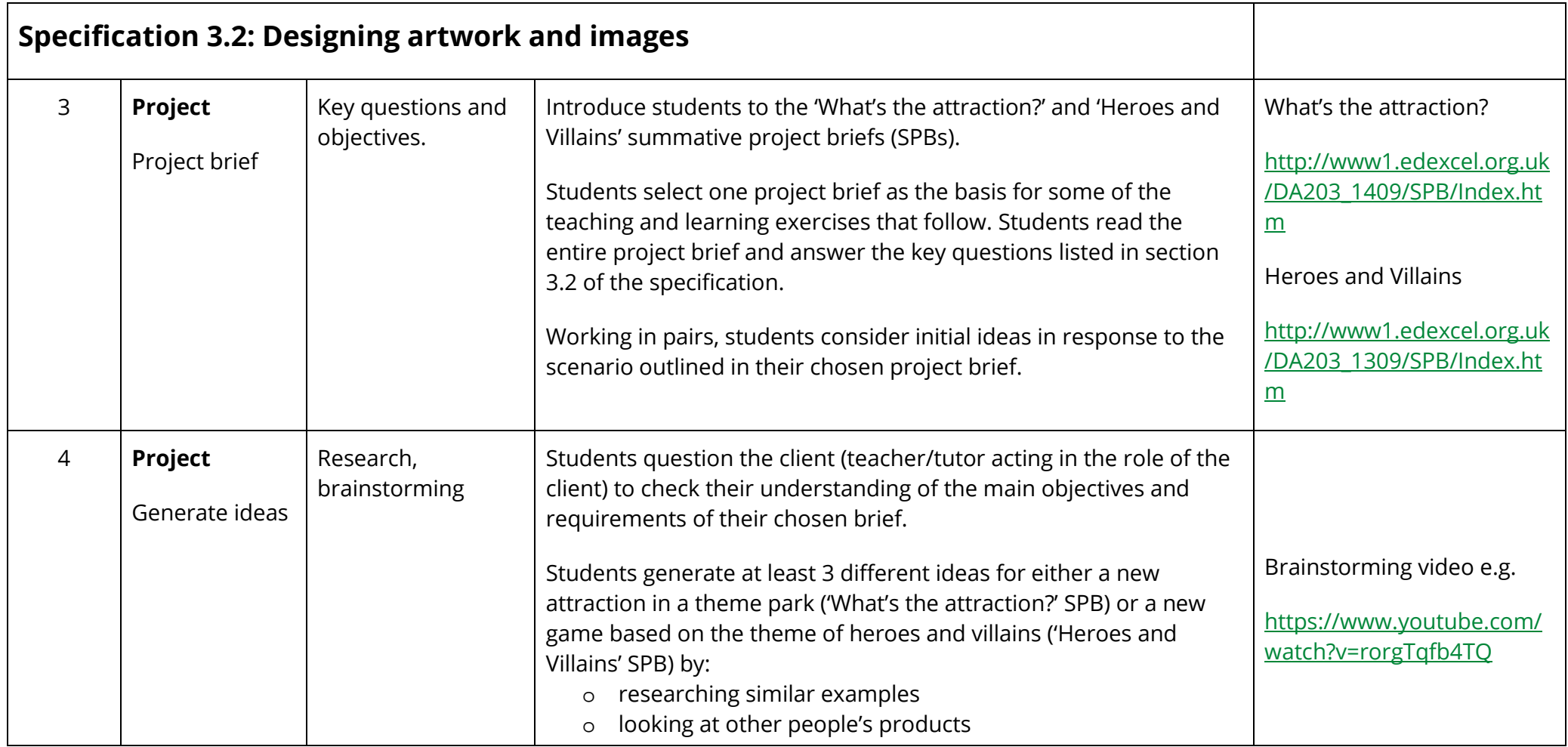

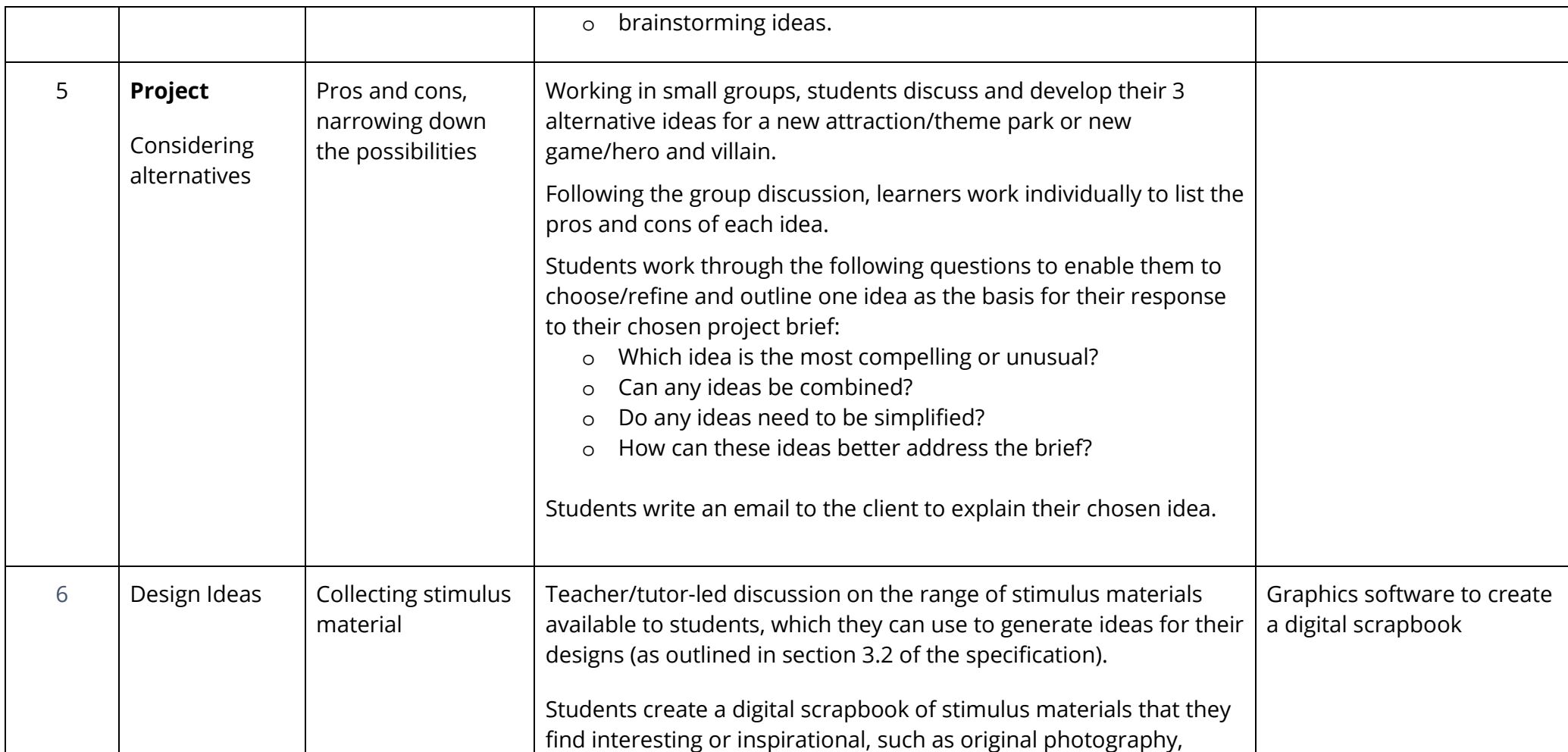

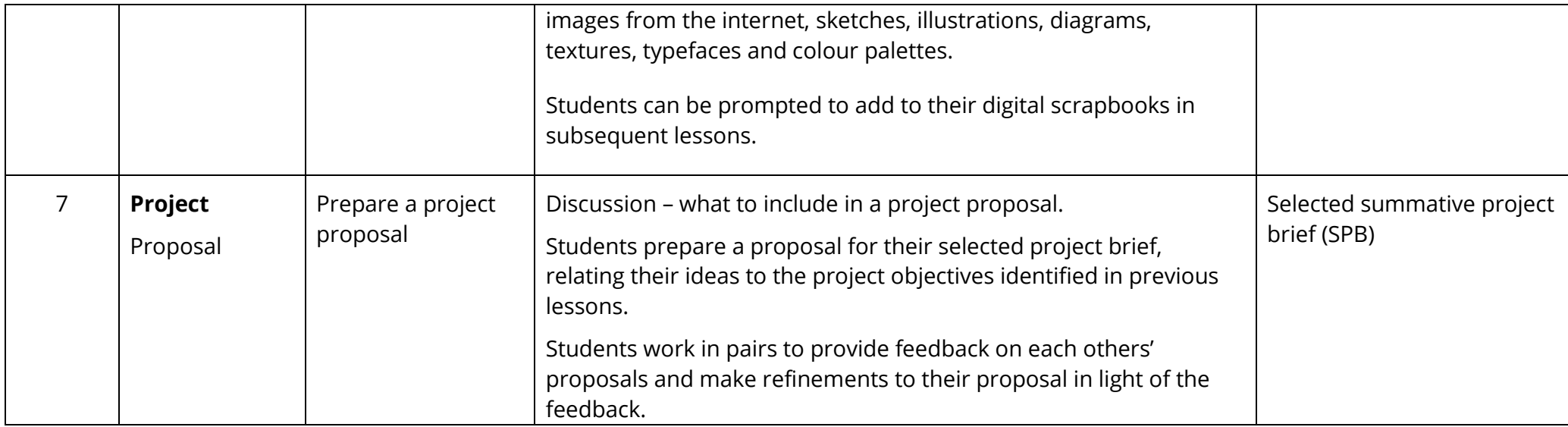

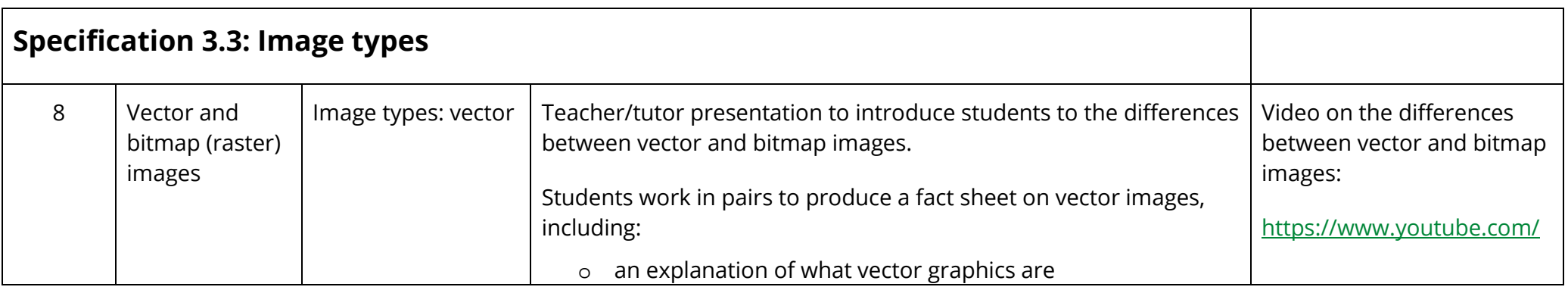

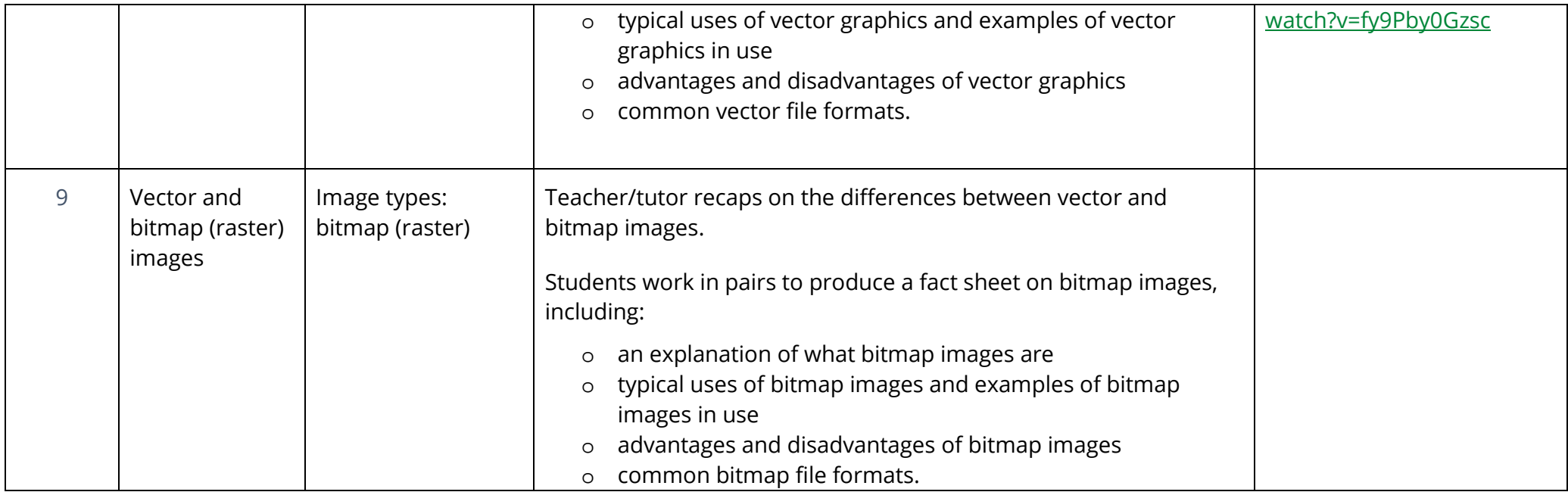

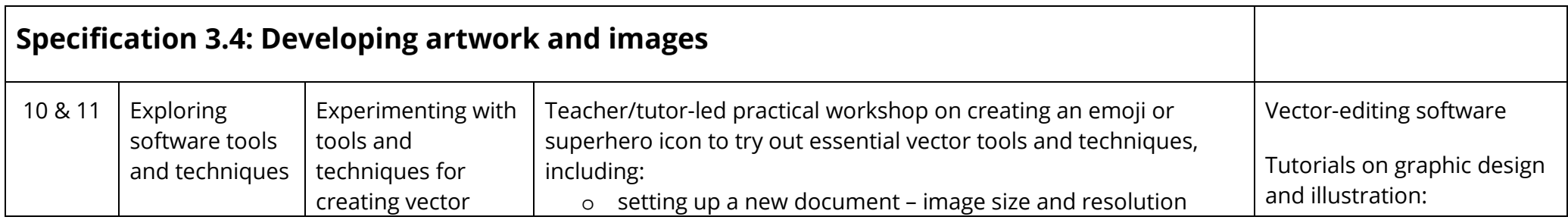

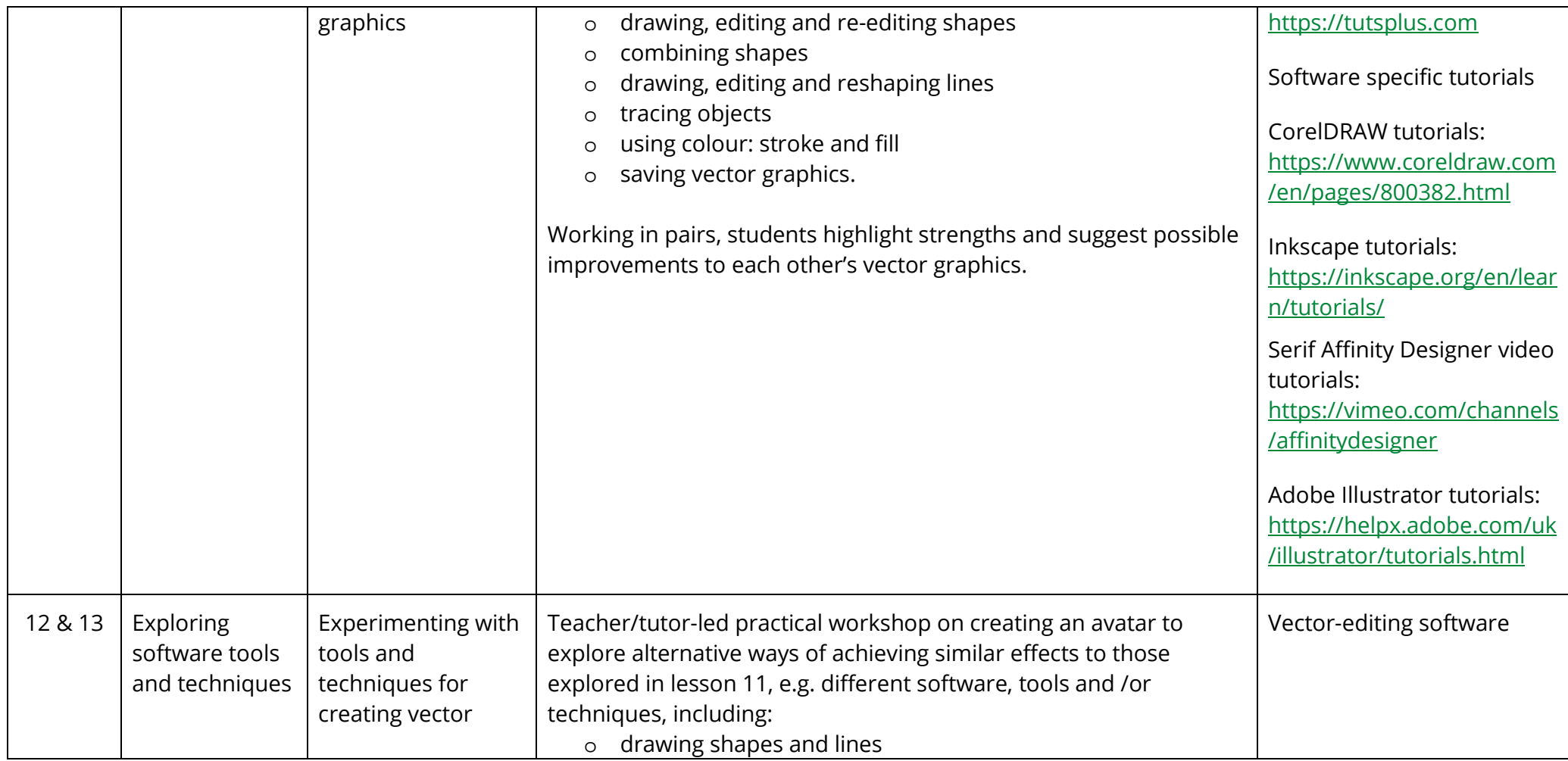

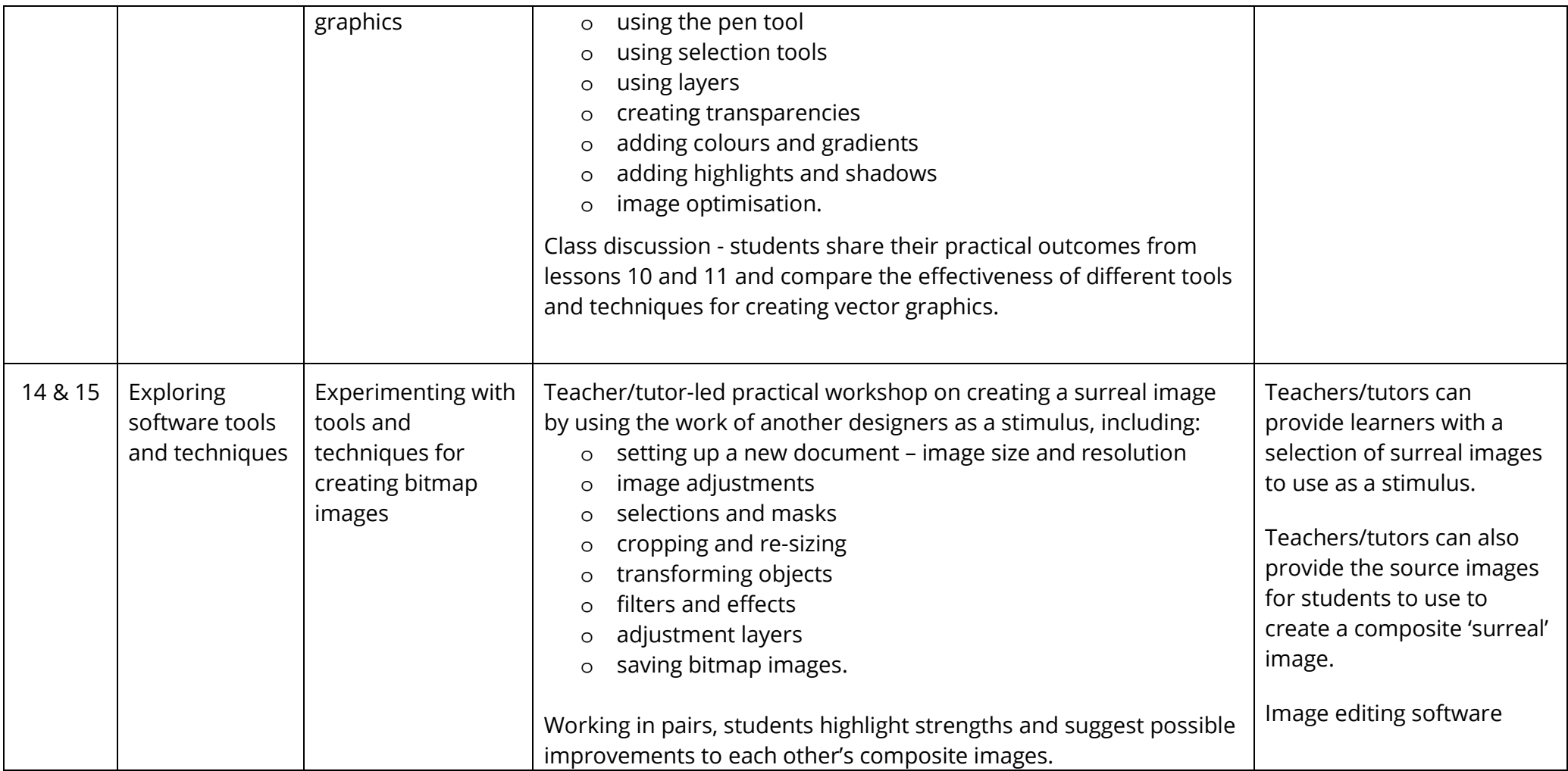

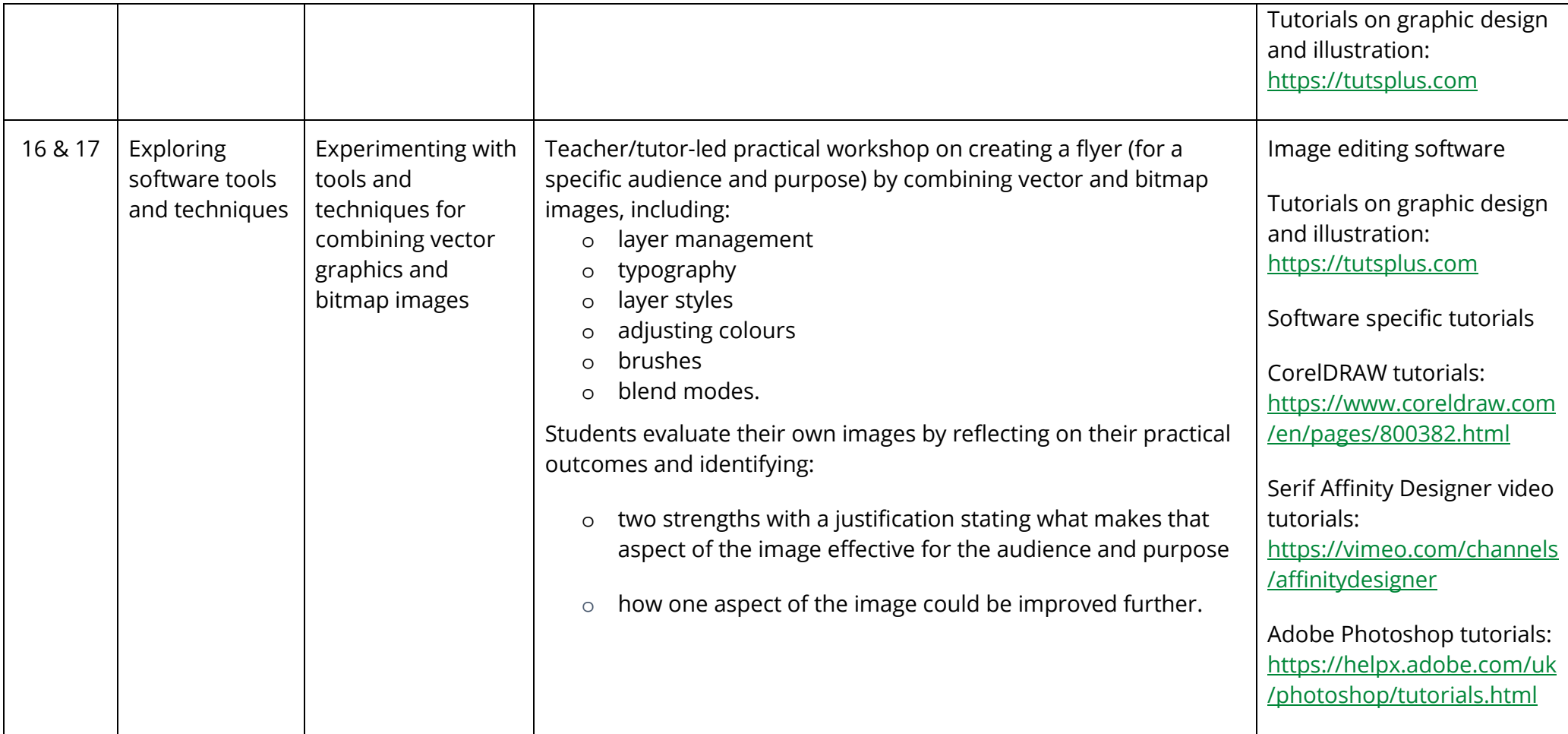

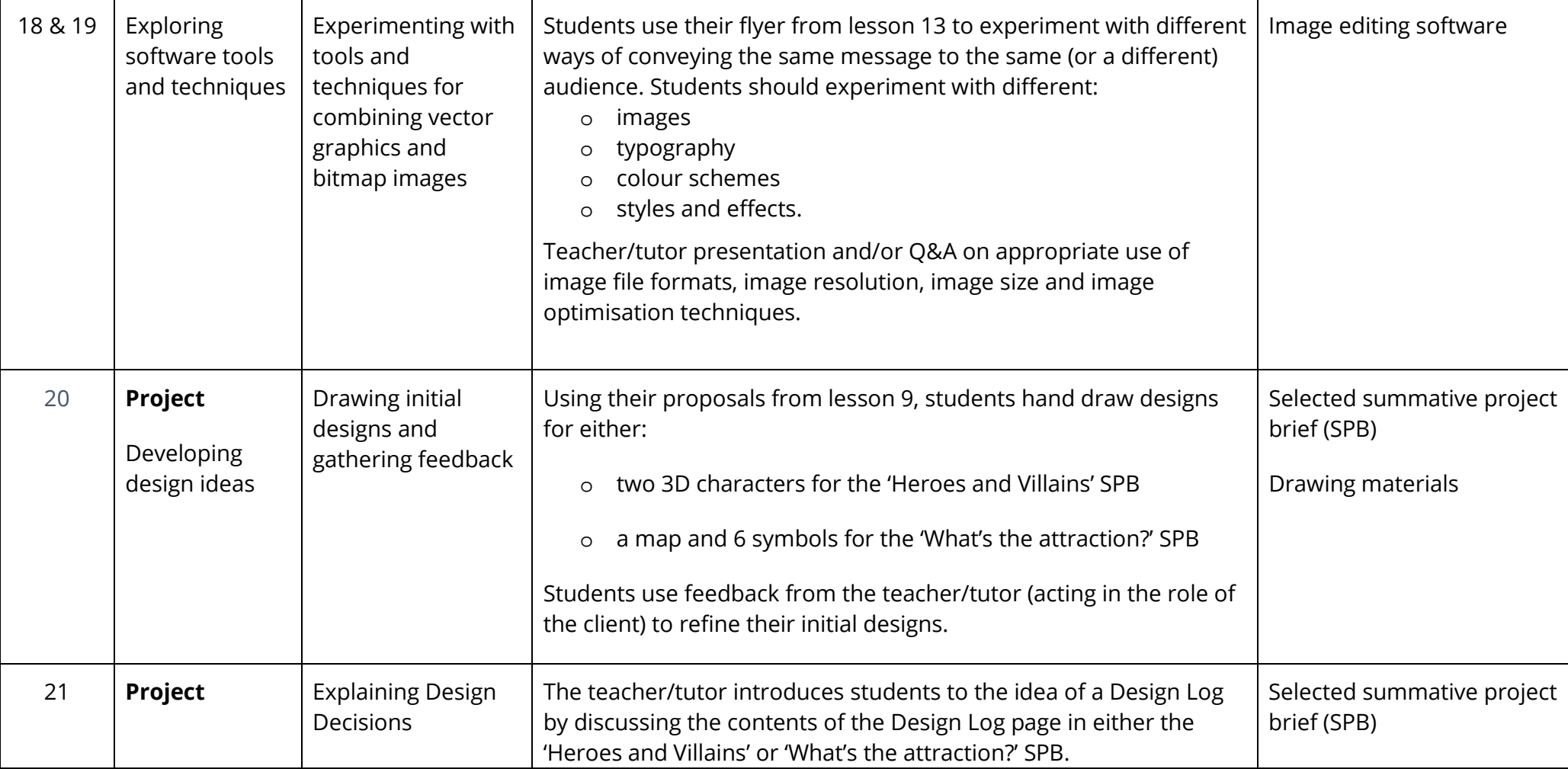

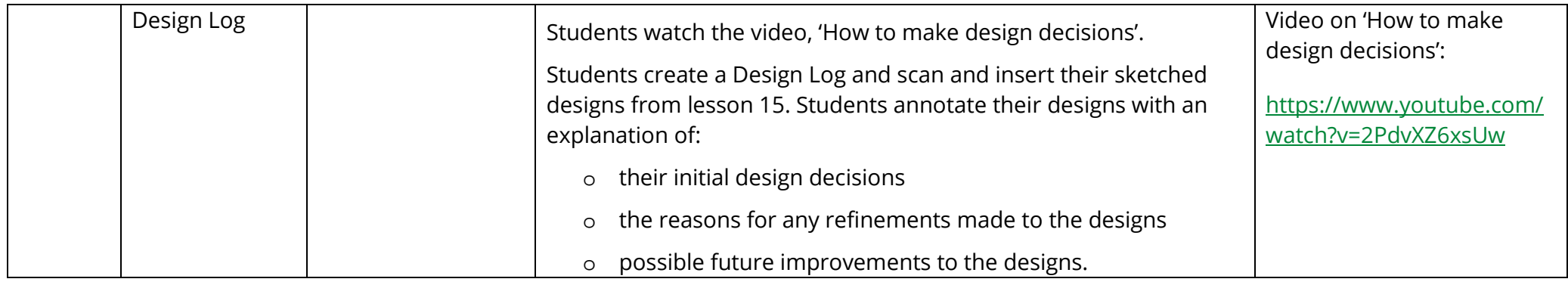

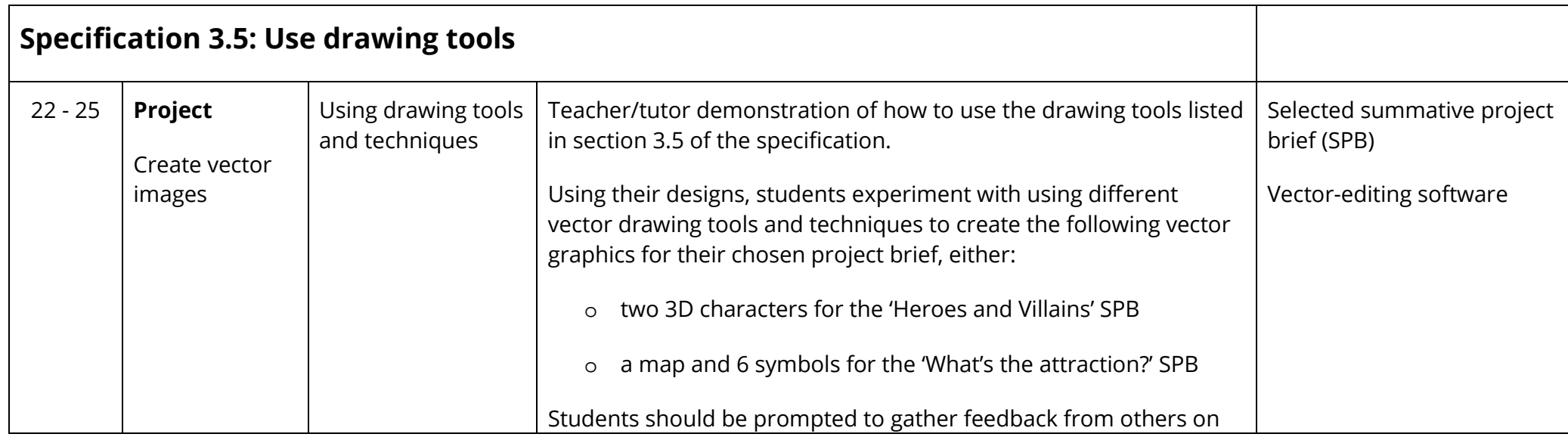

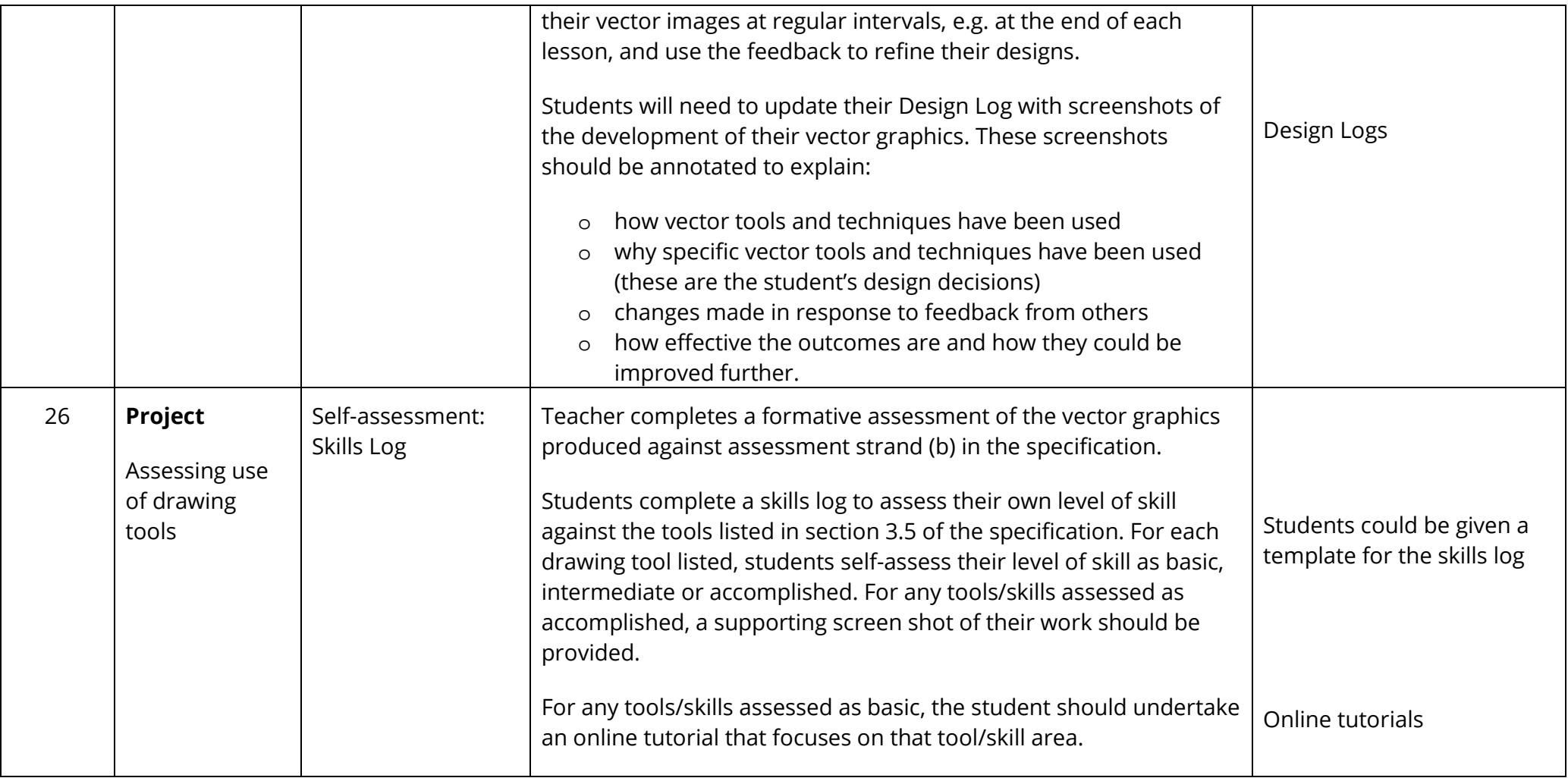

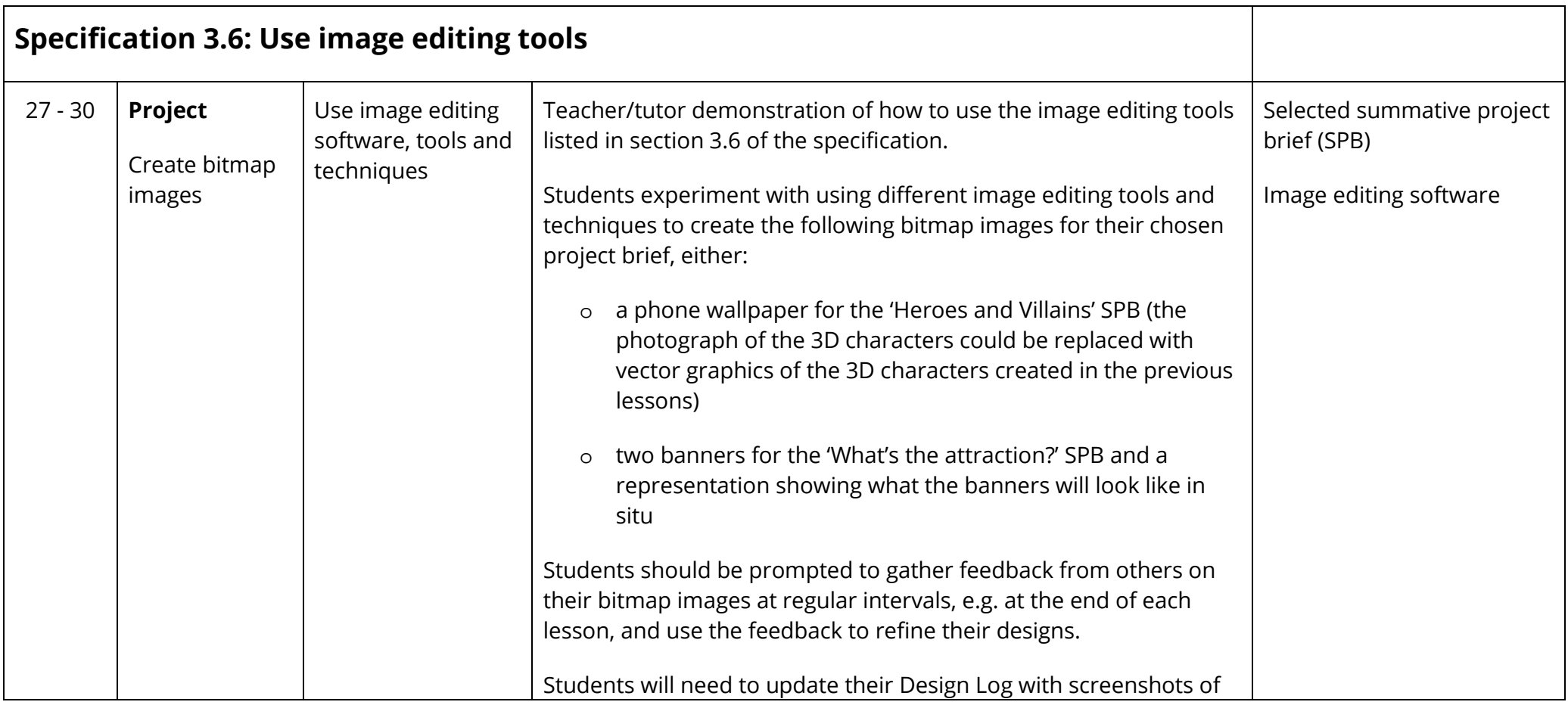

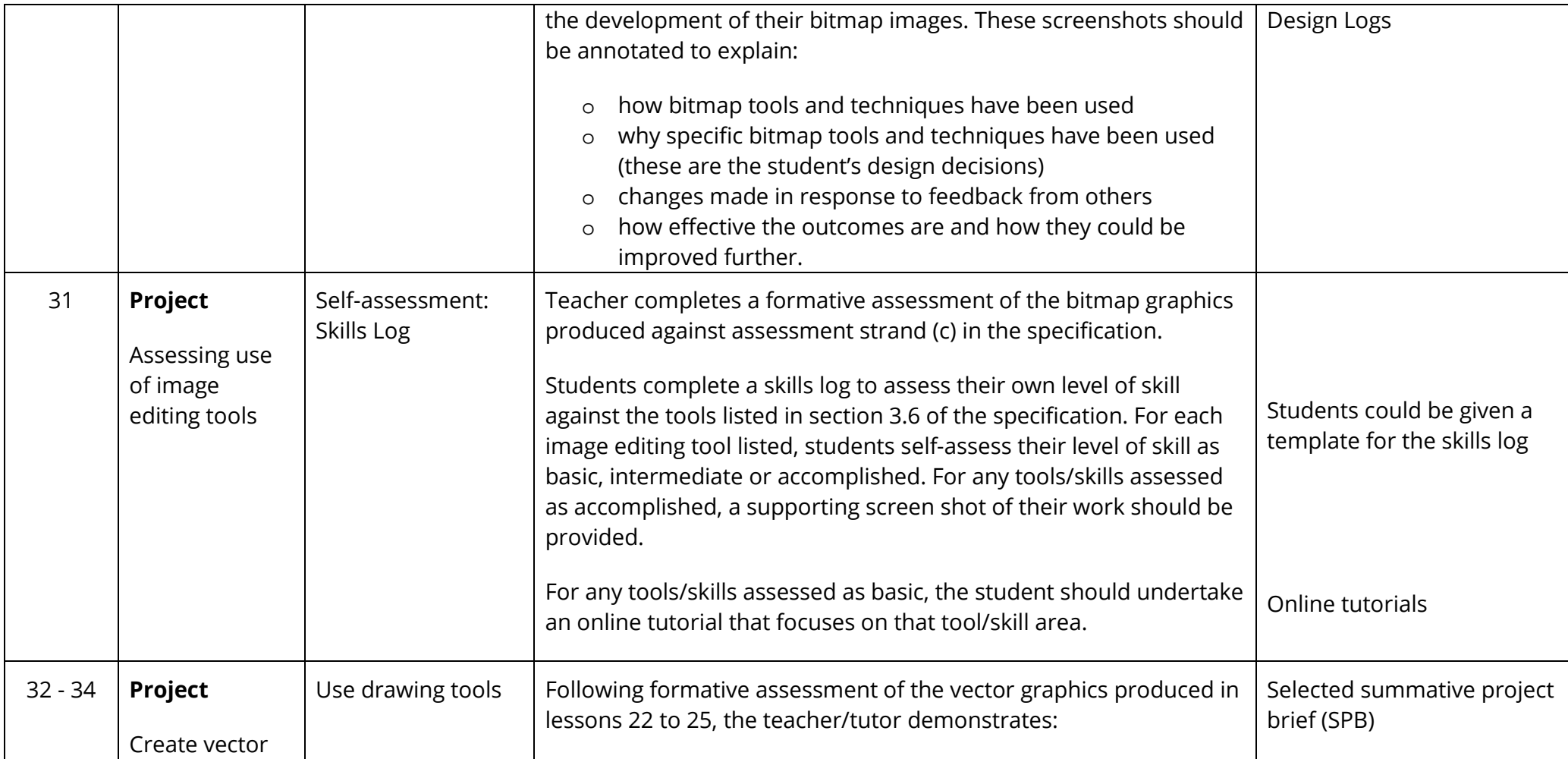

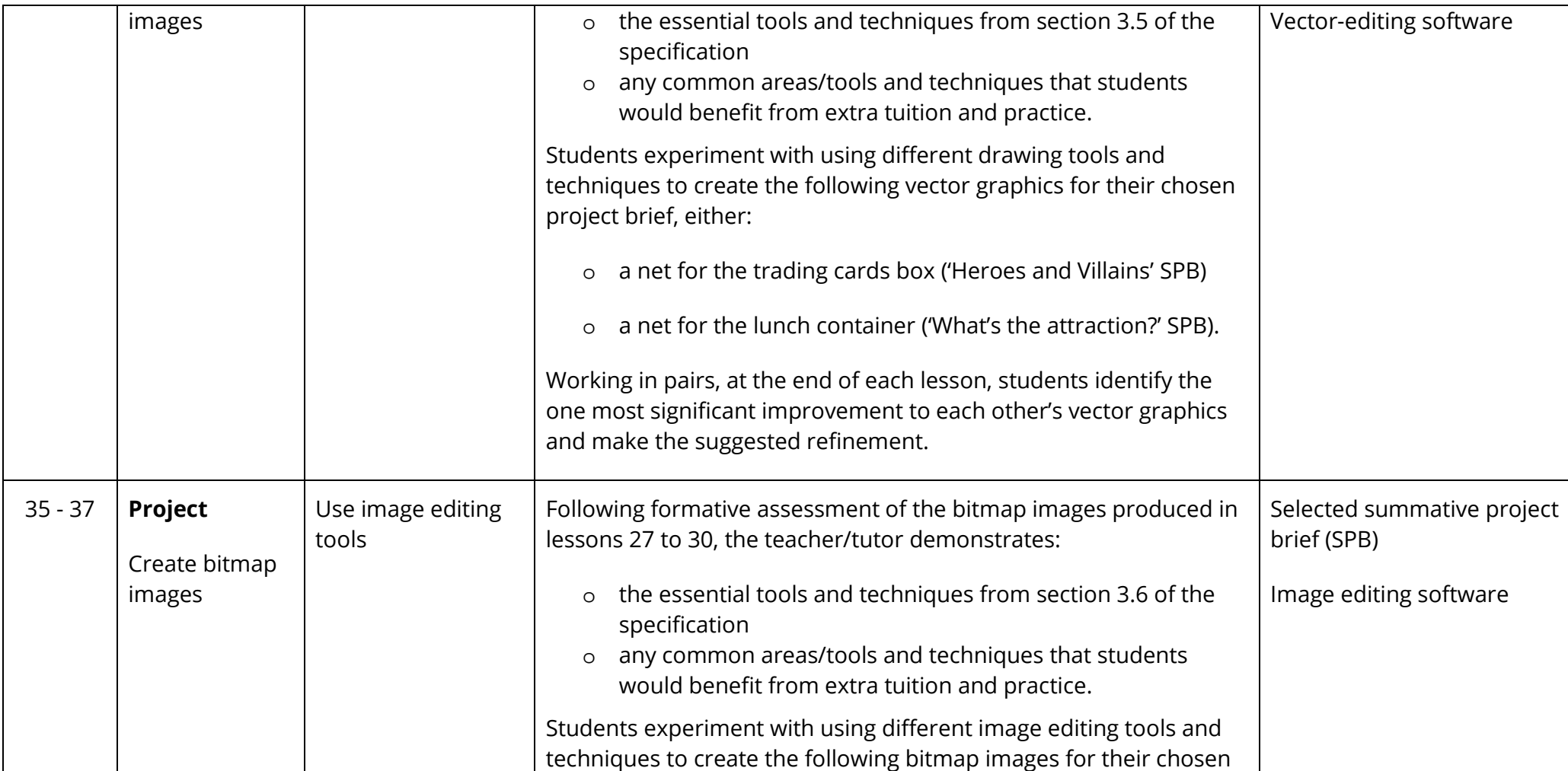

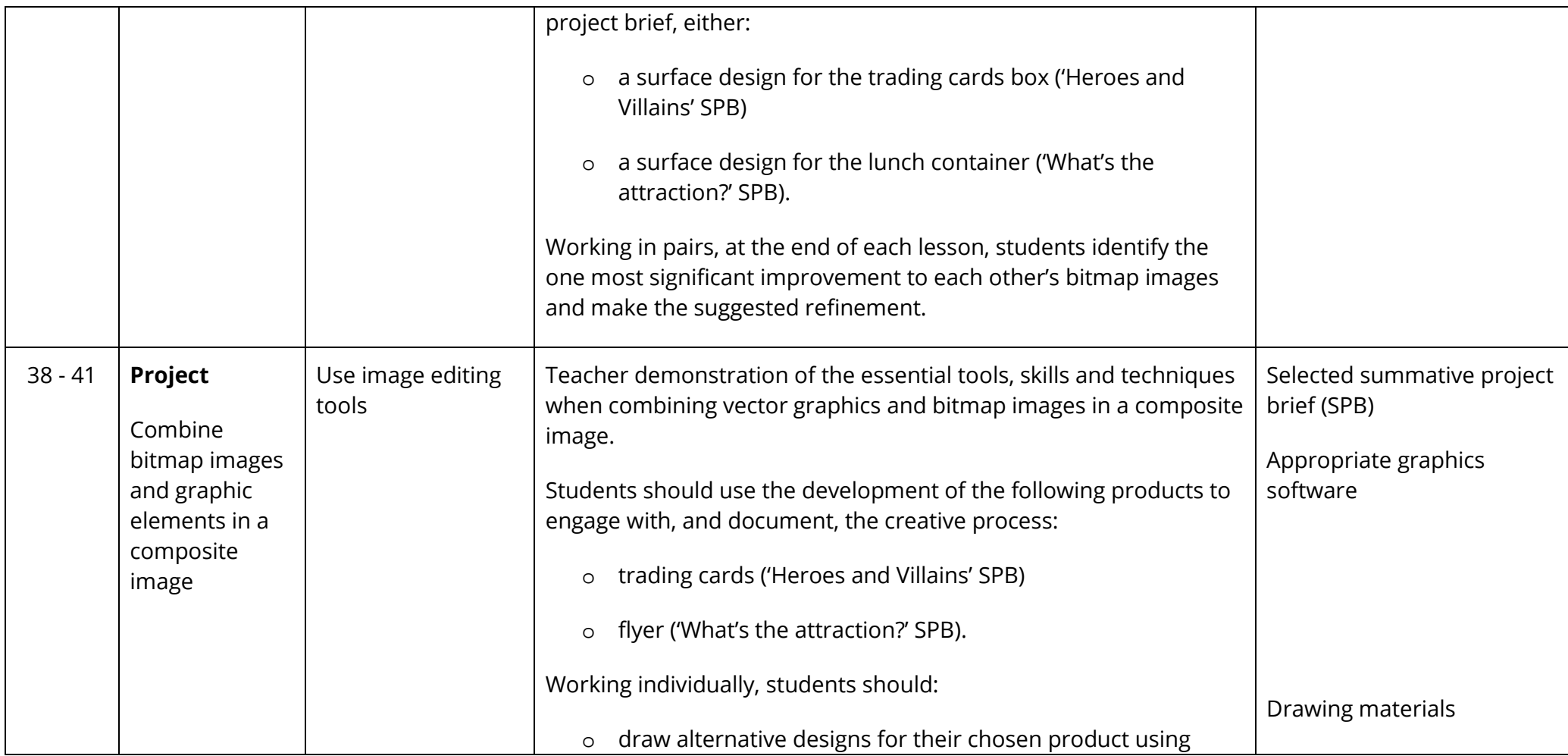

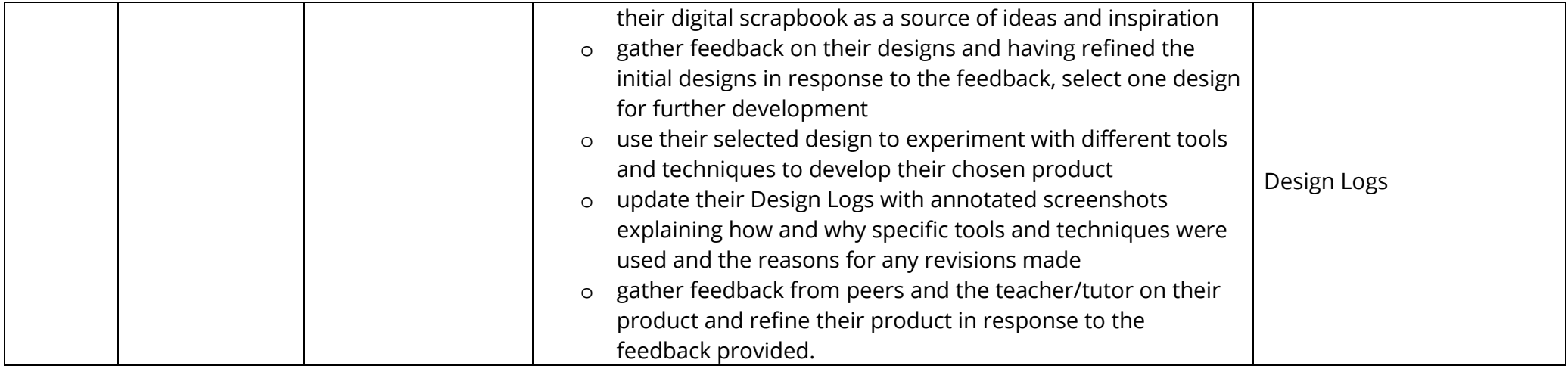

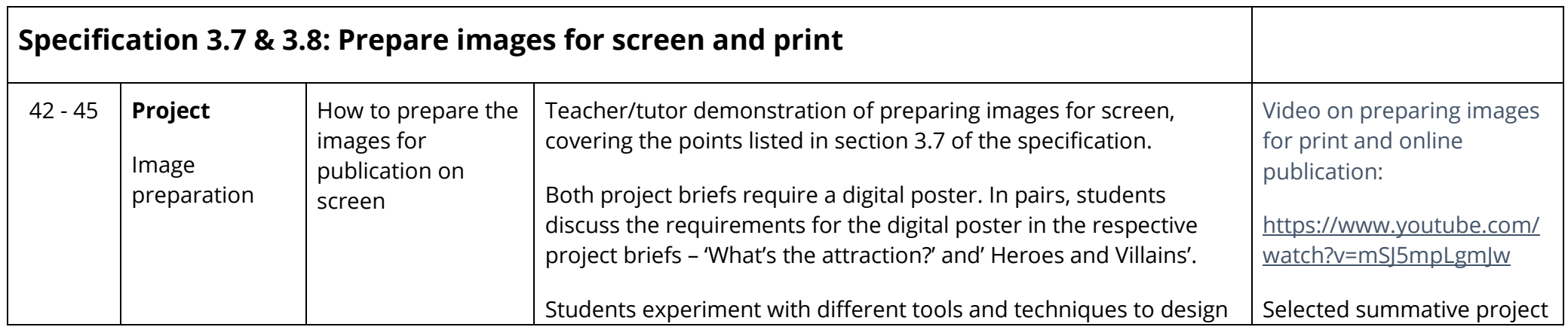

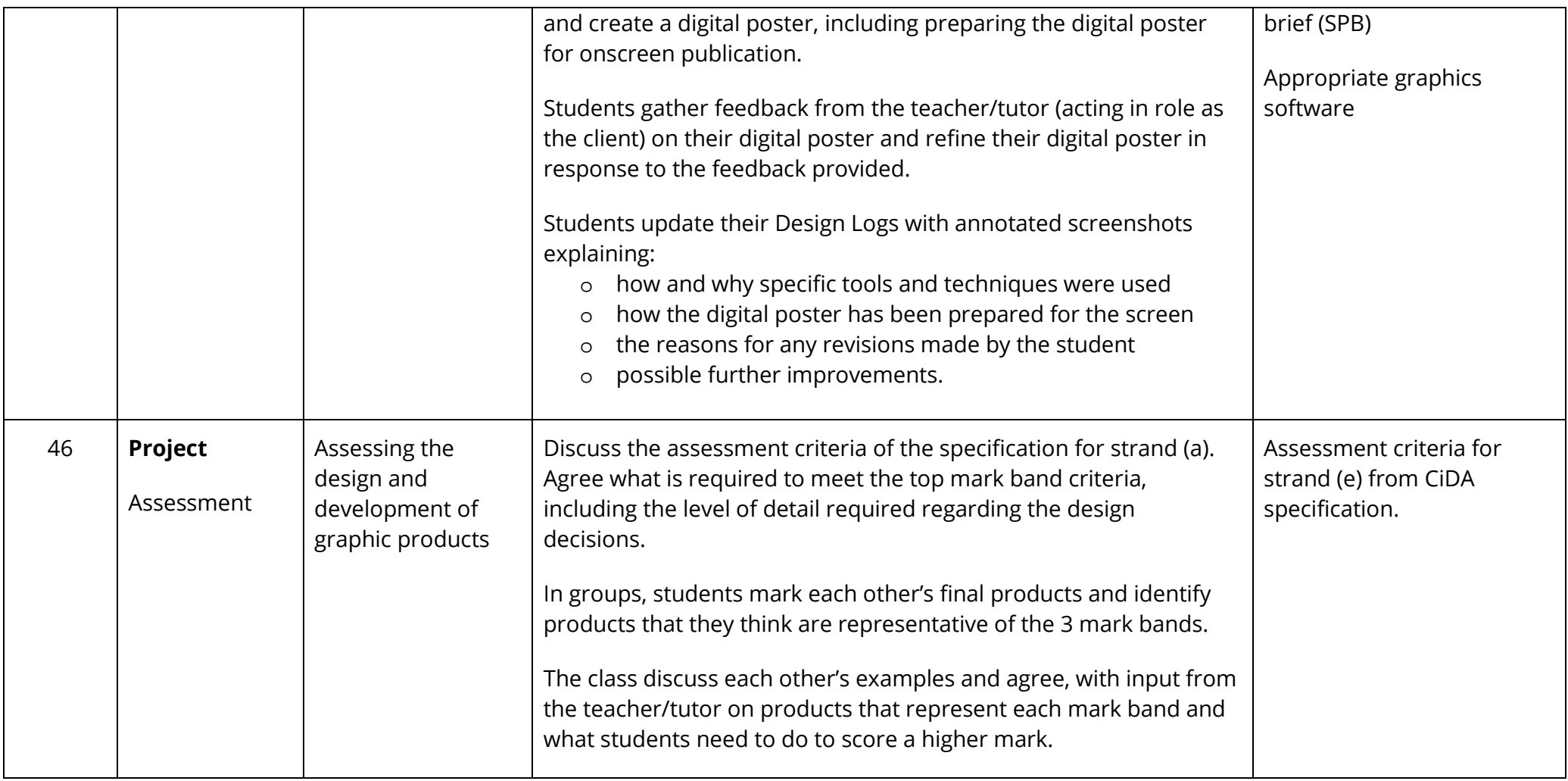

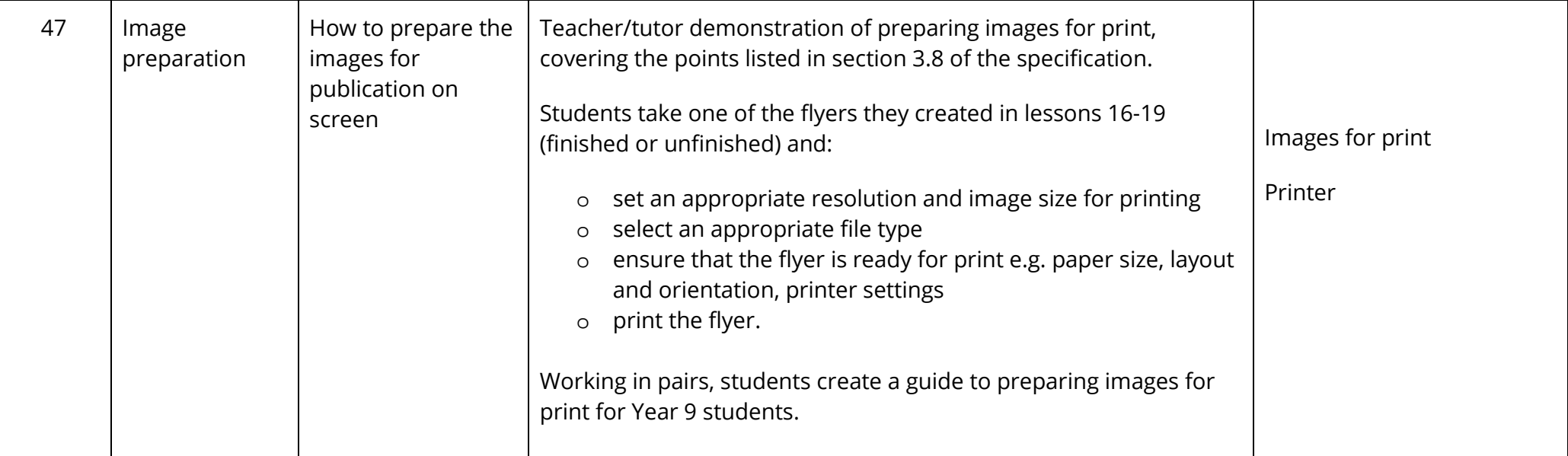

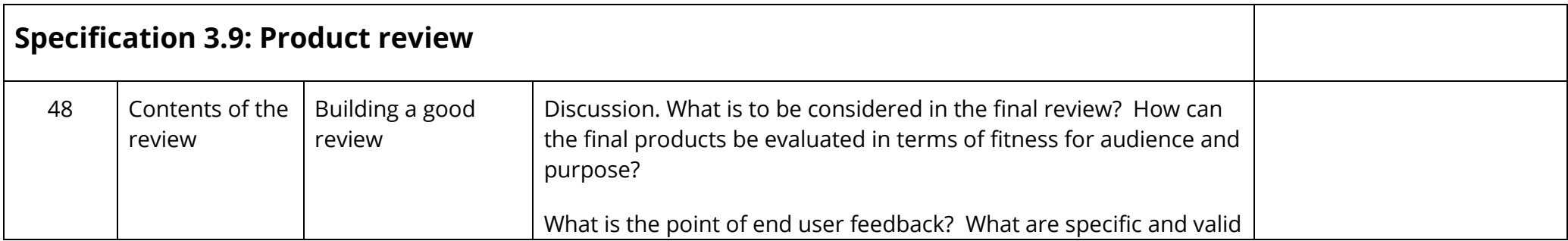

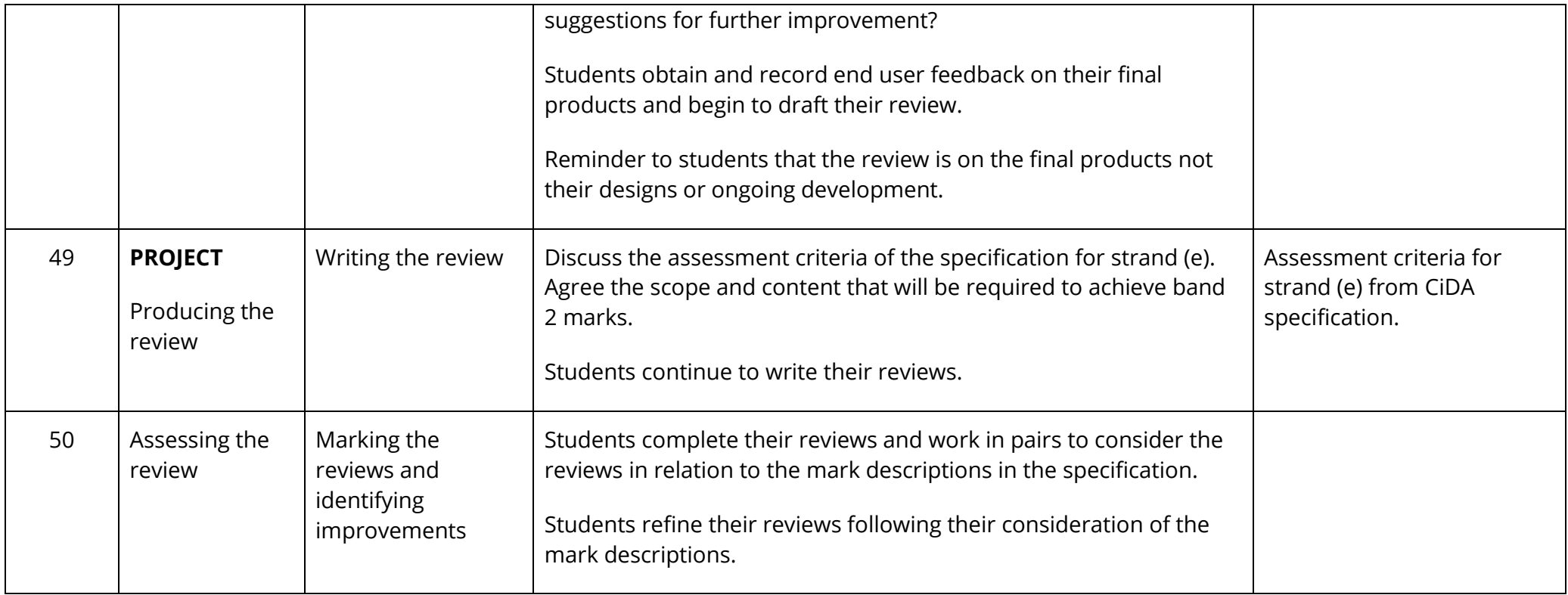

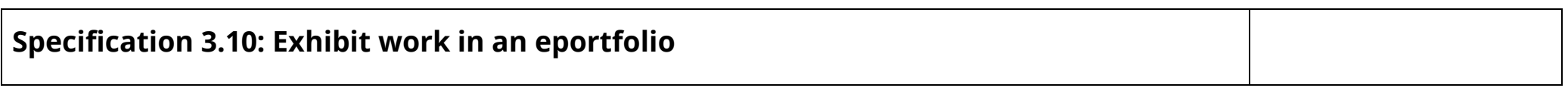

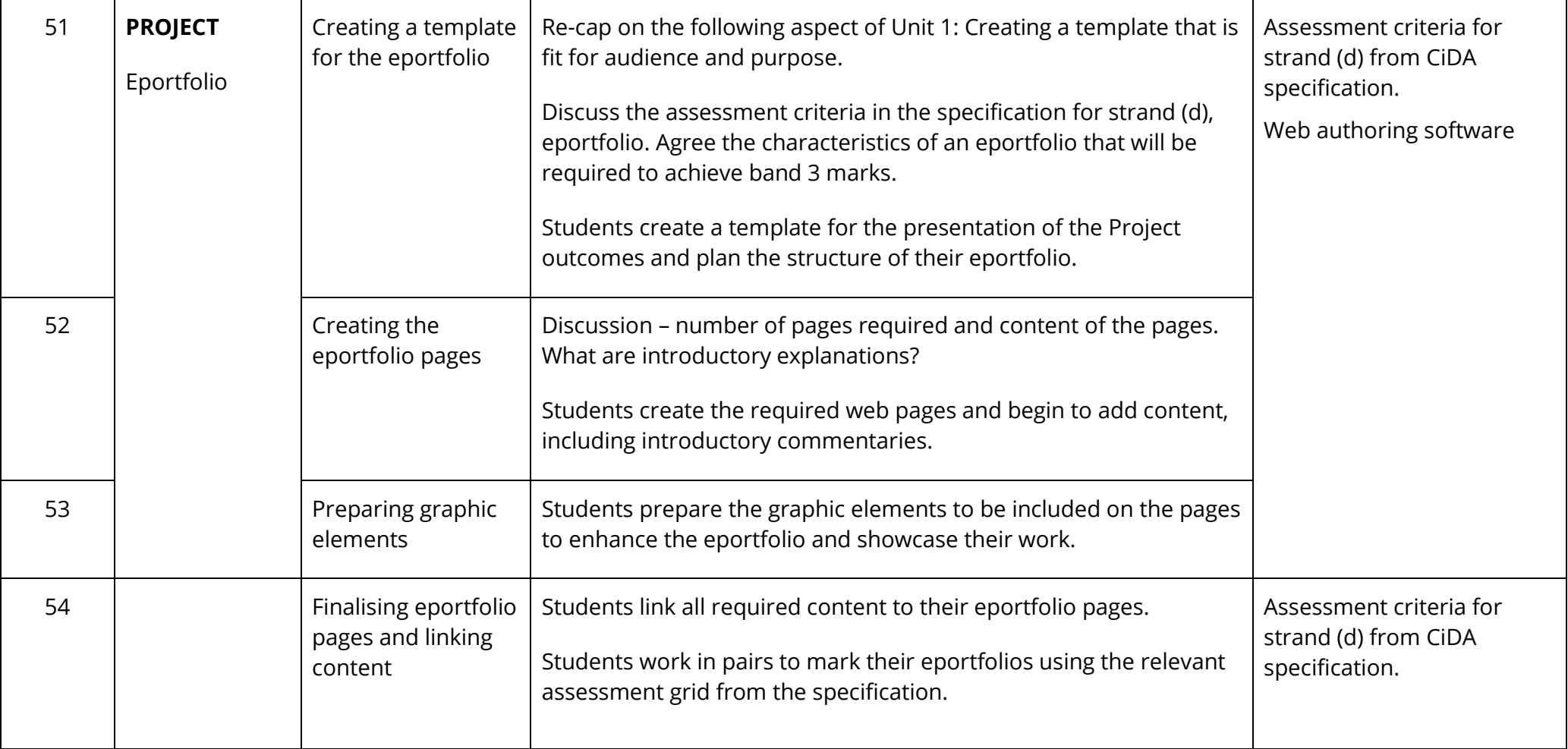

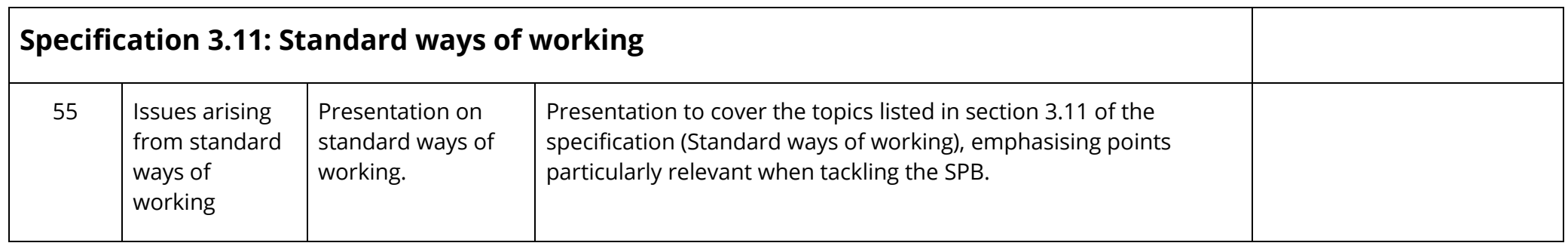

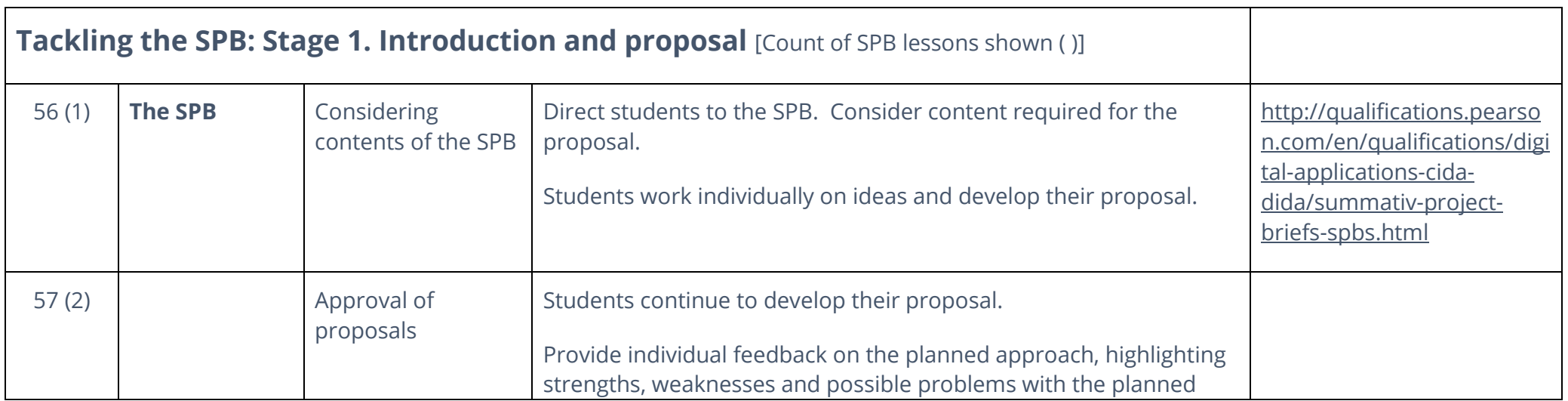

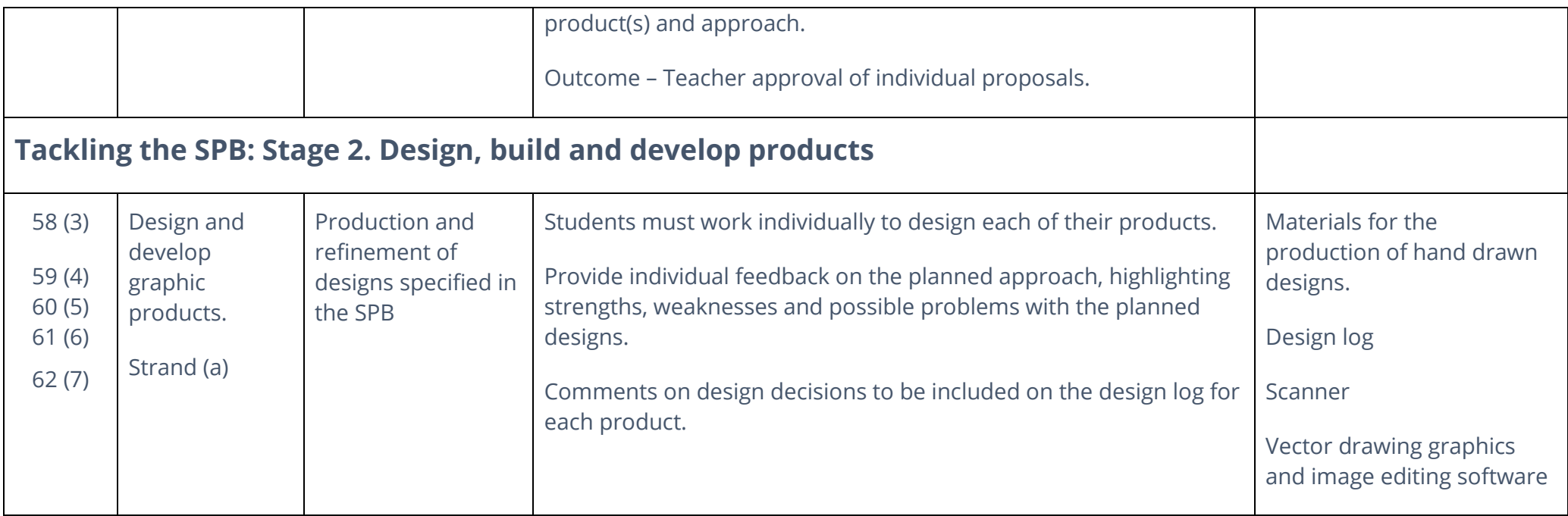

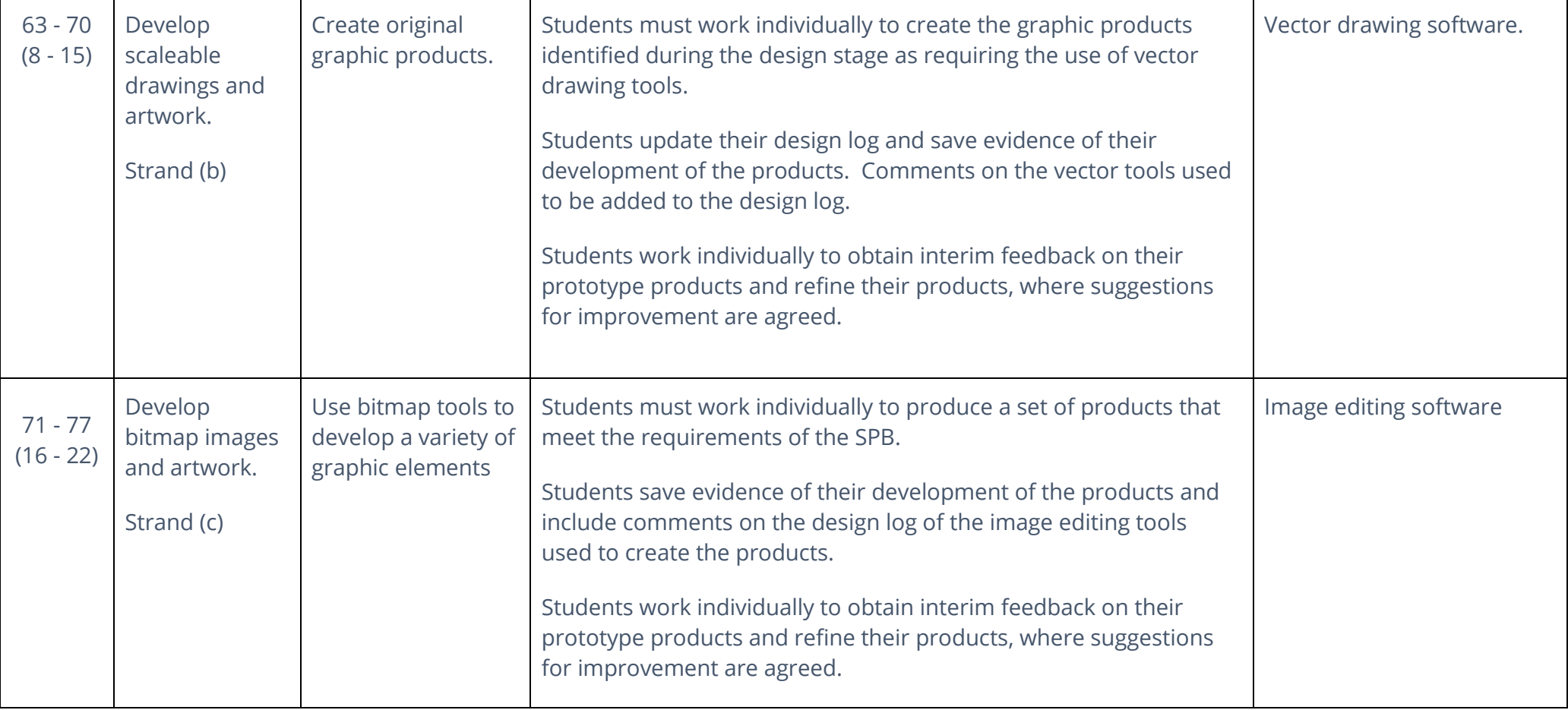

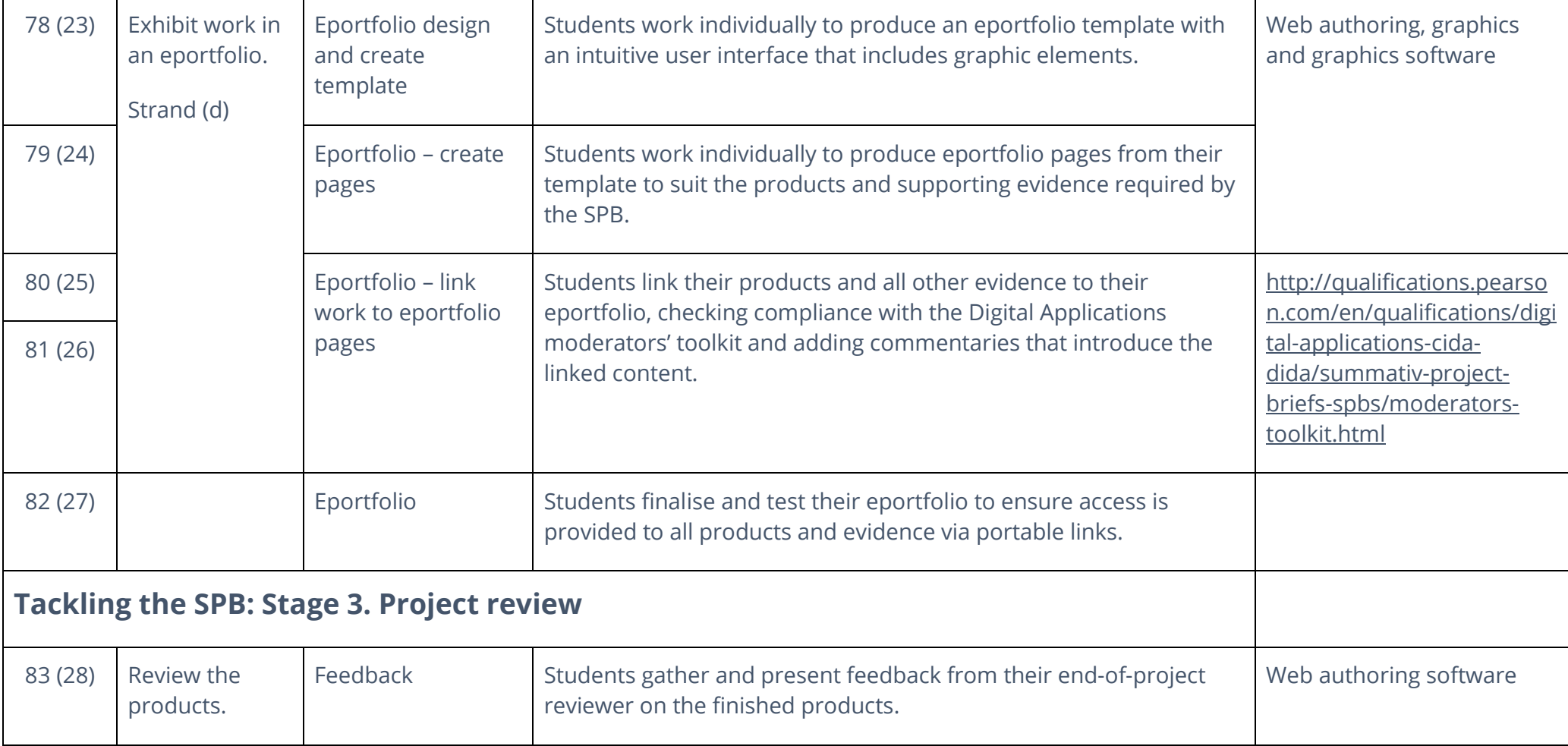

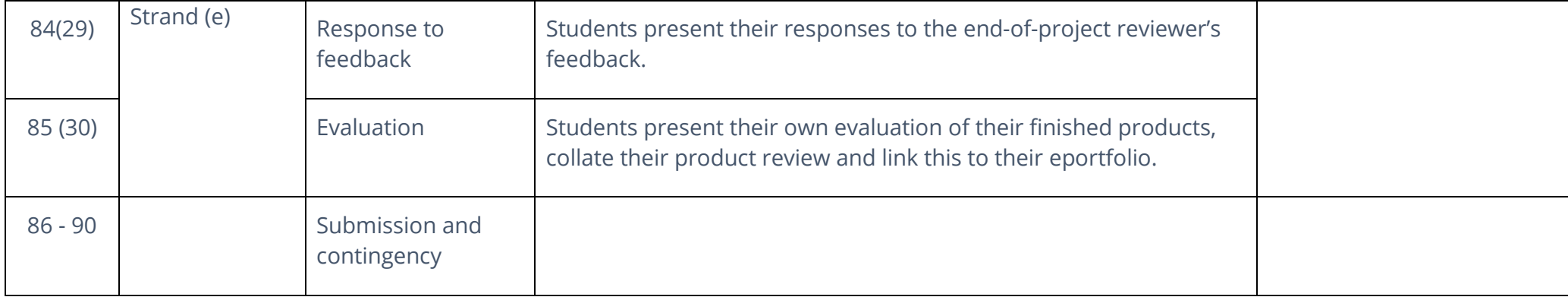